#### Hands-on QuEst++

#### Carolina Scarton, Gustavo Paetzold and Lucia Specia

University of Sheffield

https://github.com/ghpaetzold/questplusplus

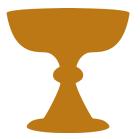

COLING, Osaka, 11 Dec 2016

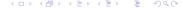

Goal: framework to explore features for QE

Goal: framework to explore features for QE

► Feature extractors: for 150+ features of all types: Java

#### Goal: framework to explore features for QE

- ► Feature extractors: for 150+ features of all types: Java
- Machine learning: wrappers for a number of algorithms in the scikit-learn toolkit, grid search, feature selection: Python

#### Goal: framework to explore features for QE

- ► Feature extractors: for 150+ features of all types: Java
- Machine learning: wrappers for a number of algorithms in the scikit-learn toolkit, grid search, feature selection: Python

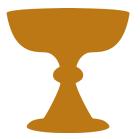

Open source: http://www.quest.dcs.shef.ac.uk/

**New release**: word and document-level feature extraction and machine learning added

**New release**: word and document-level feature extraction and machine learning added

► Feature extractors: 40 features for word-level and 79 features for document-level

New release: word and document-level feature extraction and machine learning added

- ► Feature extractors: 40 features for word-level and 79 features for document-level
- ► Machine learning: support to Conditional Random Fields (CRF) added for word-level models

New release: word and document-level feature extraction and machine learning added

- ► Feature extractors: 40 features for word-level and 79 features for document-level
- ► Machine learning: support to Conditional Random Fields (CRF) added for word-level models
- ► Another important improvement: changes on the core functionalities

# System and baseline features required

▶ Java 8 (OpenJDK or Oracle versions)

# System and baseline features required

- Java 8 (OpenJDK or Oracle versions)
- ► Sentence and word-level baseline features
  - Perl 5 (or above)
  - SRILM
  - Tokenizer and Truecaser (from Moses toolkit)

# System and baseline features required

- Java 8 (OpenJDK or Oracle versions)
- ► Sentence and word-level baseline features
  - Perl 5 (or above)
  - SRILM
  - Tokenizer and Truecaser (from Moses toolkit)
- ▶ Word-level features
  - Stanford Core NLP 3.5.1 models
  - Stanford Core NLP Spanish model
  - Universal WordNet plugin

# Basic Usage - Sentence-level

```
java -cp QuEst++.jar shef.mt.SentenceLevelFeatureExtractor
-tok -case true
-lang <<lang_source>> <<lang_target>>
-input <<input_source>> <<input_target>>
-config <<config_file>>
```

### Input files

▶ Word and sentence levels: file with one sentence per line

#### Input files

- ▶ Word and sentence levels: file with one sentence per line
- ▶ **Document level**: file with paths for documents

#### Input files

- ▶ Word and sentence levels: file with one sentence per line
- ▶ **Document level**: file with paths for documents

Files from source and target should have the same number of lines

#### **Folders**

- src: source code
- lang\_resources: folder containing all language resources required for the features
- ▶ lib: external libraries needed for feature extraction
- config: configuration files for running QuEst++
- input: auxiliary input folder
- output: output folder

► Example with sentence-level feature extractor

- Example with sentence-level feature extractor
- ► New feature: **complex words per sentence** (averaged by the length of sentence)

- Example with sentence-level feature extractor
- ► New feature: **complex words per sentence** (averaged by the length of sentence)
- ► Language Resource: **list of simple words** (LSW)

- Example with sentence-level feature extractor
- New feature: complex words per sentence (averaged by the length of sentence)
- ► Language Resource: **list of simple words** (LSW)
- ▶ Idea: count words not in the LSW and normalise by number of words in the sentence

- ► Creating a processor for the new feature
  - ► Package: **shef.mt.tools**

- ► Creating a processor for the new feature
  - ▶ Package: **shef.mt.tools**
  - ▶ Function: prepare resources to be used by features

- ► Creating a processor for the new feature
  - ► Package: **shef.mt.tools**
  - ▶ Function: prepare resources to be used by features
  - Extends ResourceProcessor class: add the resources to the sentence (processNextSentence method)

- ► Creating a processor for the new feature
  - ► Package: **shef.mt.tools**
  - ▶ Function: prepare resources to be used by features
  - Extends ResourceProcessor class: add the resources to the sentence (processNextSentence method)
  - It is useful because a unique processor can be used by several features

- Create a new Java class called ComplexWordsProcessor.java
  - ► Package: **shef.mt.tools**

Create a new Java class called ComplexWordsProcessor.java

► Package: **shef.mt.tools** 

► Extends: ResourceProcessor class

- Create a new Java class called ComplexWordsProcessor.java
  - ► Package: **shef.mt.tools**
  - ► Extends: ResourceProcessor class
  - Read the LSW and store it on a ArrayList

- ► Creating a class for the new feature
  - ► Package: **shef.mt.features.impl.bb**

- ► Creating a class for the new feature
  - ► Package: shef.mt.features.impl.bb
  - Extends Feature class: run method feature extraction itself

- ► Creating a class for the new feature
  - ► Package: **shef.mt.features.impl.bb**
  - ▶ Extends Feature class: run method feature extraction itself
  - ► Feature classes are usually named following a number order (e.g. Feature1001, Feature1002)

- ► Create a new Java class called Feature7001.java
  - ► Package: **shef.mt.features.impl.bb**

► Create a new Java class called Feature7001.java

► Package: **shef.mt.features.impl.bb** 

Extends: Feature class

- ► Create a new Java class called Feature 7001. java
  - ► Package: **shef.mt.features.impl.bb**
  - ► Extends: Feature class
  - Get the ArrayList from the ComplexWordsProcessor class and calculate the feature

- ► Create a new Java class called Feature 7001. java
  - ► Package: **shef.mt.features.impl.bb**
  - Extends: Feature class
  - Get the ArrayList from the ComplexWordsProcessor class and calculate the feature
  - Also define the resource that will be required for this feature

- ► Feature configuration file
  - ► Folder: config/features

- ► Feature configuration file
  - ► Folder: config/features
  - ▶ XML file with the featureset that will be executed

- ► Feature configuration file
  - Create a file named features\_complex\_words.xml inside the folder config/features

- ► Feature configuration file
  - Create a file named features\_complex\_words.xml inside the folder config/features
  - Add the new feature to this file

- ► Configuration file
  - ► Folder: **config**

#### ► Configuration file

► Folder: config

► For sentence-level: **config.sentence-level.properties** 

#### Configuration file

- ► Folder: config
- ► For sentence-level: **config.sentence-level.properties**
- Contains basic configuration for the system and paths to resources and tools

- ► Configuration file
  - ▶ Add the resource **source.simplewords** to the configuration file

#### ► Configuration file

- ► Add the resource **source.simplewords** to the configuration file
- Change the option featureConfig to the path to features\_complex\_words.xml

- ► SentenceLevelProcessorFactory.java
  - ► Package: **shef.mt.tools**

- SentenceLevelProcessorFactory.java
  - ► Package: **shef.mt.tools**
  - ▶ Function: create all processors required by the features

- ► SentenceLevelProcessorFactory.java
  - ► Package: **shef.mt.tools**
  - ► Function: create all processors required by the features
  - Only generate processors that will be used (improvement of QuEst++)

- SentenceLevelProcessorFactory.java
  - ► Package: **shef.mt.tools**
  - Function: create all processors required by the features
  - Only generate processors that will be used (improvement of QuEst++)
  - ▶ It is the connection between features and configuration file

- ► SentenceLevelProcessorFactory.java
  - ► Package: **shef.mt.tools**

- ► SentenceLevelProcessorFactory.java
  - ► Package: **shef.mt.tools**
  - ► Add an if block containing the calling to a method called getComplexWordsProcessor

- SentenceLevelProcessorFactory.java
  - ► Package: **shef.mt.tools**
  - Add an <u>if</u> block containing the calling to a method called <u>getComplexWordsProcessor</u>
  - ► Implement getComplexWordsProcessor method

#### Build

- ▶ NetBeans 8.1
- ant "-Dplatforms.JDK\_1.8.home=/usr/lib/jvm/java-8-<<version>>"

#### Run

```
java -cp QuEst++.jar
shef.mt.SentenceLevelFeatureExtractor
-tok -case true
-lang <<lang_source>> <<lang_target>>
-input <<input_source>> <<input_target>>
-config <<config_file>>
Check the file output.txt inside output/test
```

## System requirements

▶ Python 2.7.6 (or above - only 2.7 stable distributions)

## System requirements

- ▶ Python 2.7.6 (or above only 2.7 stable distributions)
- ► SciPy and NumPy (SciPy >=0.9 and NumPy >=1.6.1)
- scikit-learn (version 0.15.2)
- ► PyYAML

# System requirements

- ▶ Python 2.7.6 (or above only 2.7 stable distributions)
- ► SciPy and NumPy (SciPy >=0.9 and NumPy >=1.6.1)
- scikit-learn (version 0.15.2)
- ► PyYAML
- ► GPy
- CRFsuite

#### **Folders**

- ▶ learning: main folder
- config: configuration files
- src: source code files
- data: example data (same format as output of feature extractor) + scores

#### Run

 $python \ src/learn\_model.py \ config/<< config\_file>>$ 

# Machine learning algorithms

- SVR
- SVC
- LassoCV
- LassorLars
- LassorLarsCV
- GP (implemented using GPy need some code update)
- CRF (implemented using CRFsuite)

Exemple using an algorithm from scikit-learn

#### Exemple using an algorithm from scikit-learn

► Algorithm: Ridge: Linear least squares with 12 regularization

#### Exemple using an algorithm from scikit-learn

▶ Algorithm: Ridge: Linear least squares with I2 regularization

► Package: sklearn.linear.model.Ridge

#### Exemple using an algorithm from scikit-learn

- ▶ Algorithm: Ridge: Linear least squares with I2 regularization
- ► Package: sklearn.linear.model.Ridge
- ▶ Idea: include the algorithm on the available code

#### learn\_model.py

▶ Main class of QuEst++ machine learning module

#### learn\_model.py

- ▶ Main class of QuEst++ machine learning module
- ► Method: set\_learning\_method(config, X\_train, y\_train)

#### learn\_model.py

- ▶ Main class of QuEst++ machine learning module
- ▶ Method: set\_learning\_method(config, X\_train, y\_train)
- ▶ Create estimators for the new algorithm

► Folder: **config** 

- ► Folder: config
- ► Files follows the YAML format

- ► Folder: config
- ► Files follows the YAML format
- ► Open the file **svr.cfg** to see an example

- ► Folder: config
- Files follows the YAML format
- ▶ Open the file **svr.cfg** to see an example

Create a new file called ridge.cfg and follow the structured YAML to provide parameters for the model

#### Run

 $python\ src/learn\_model.py\ config/ridge.cfg$ 

#### Hands-on QuEst++

#### Carolina Scarton, Gustavo Paetzold and Lucia Specia

University of Sheffield

https://github.com/ghpaetzold/questplusplus

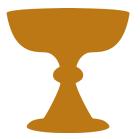

COLING, Osaka, 11 Dec 2016

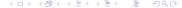